### УТВЕРЖДАЮ

Генеральный директор ООО «Алнисофт»

\_\_\_\_\_\_\_\_\_\_\_\_\_\_\_\_\_\_\_\_ А.С. Азаров

М.П.

«\_\_\_» \_\_\_\_\_\_\_\_\_\_\_\_\_\_\_\_\_ 2023 года

#### **Программное обеспечение «ArtInCol»**

## **Документация, содержащая описание функциональных характеристик экземпляра**

На 8 листах

### **Аннотация**

Настоящий документ содержит информацию, необходимую для эксплуатации экземпляра программного обеспечения ArtInCol (далее – ПО ArtInCol, Система), предоставленного для проведения экспертной проверки.

Документ содержит сведения о назначении ПО, описание задач и функций, затрачиваемых ресурсах для работы, вводной информации и выходных данных.

# **Содержание**

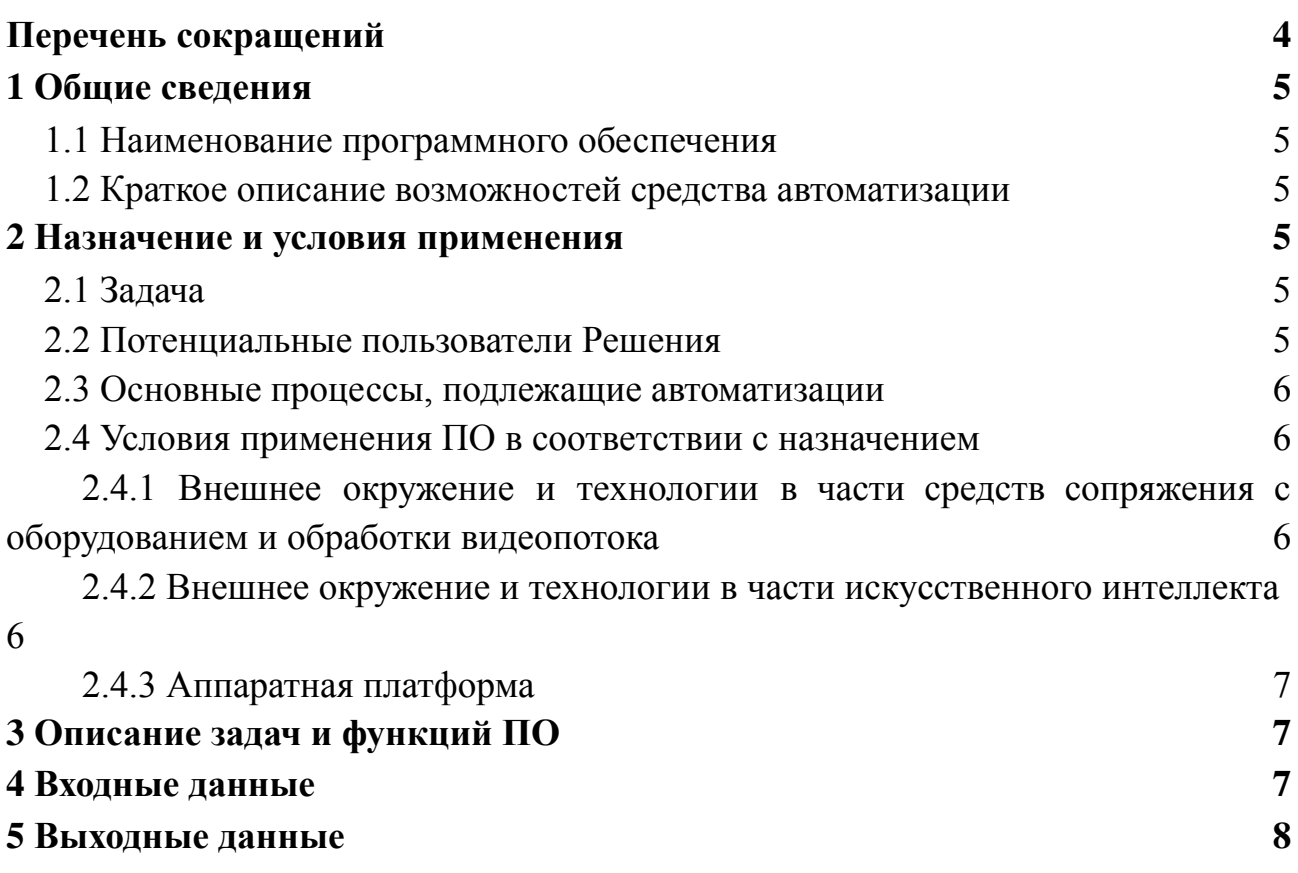

# **Перечень сокращений**

<span id="page-3-0"></span>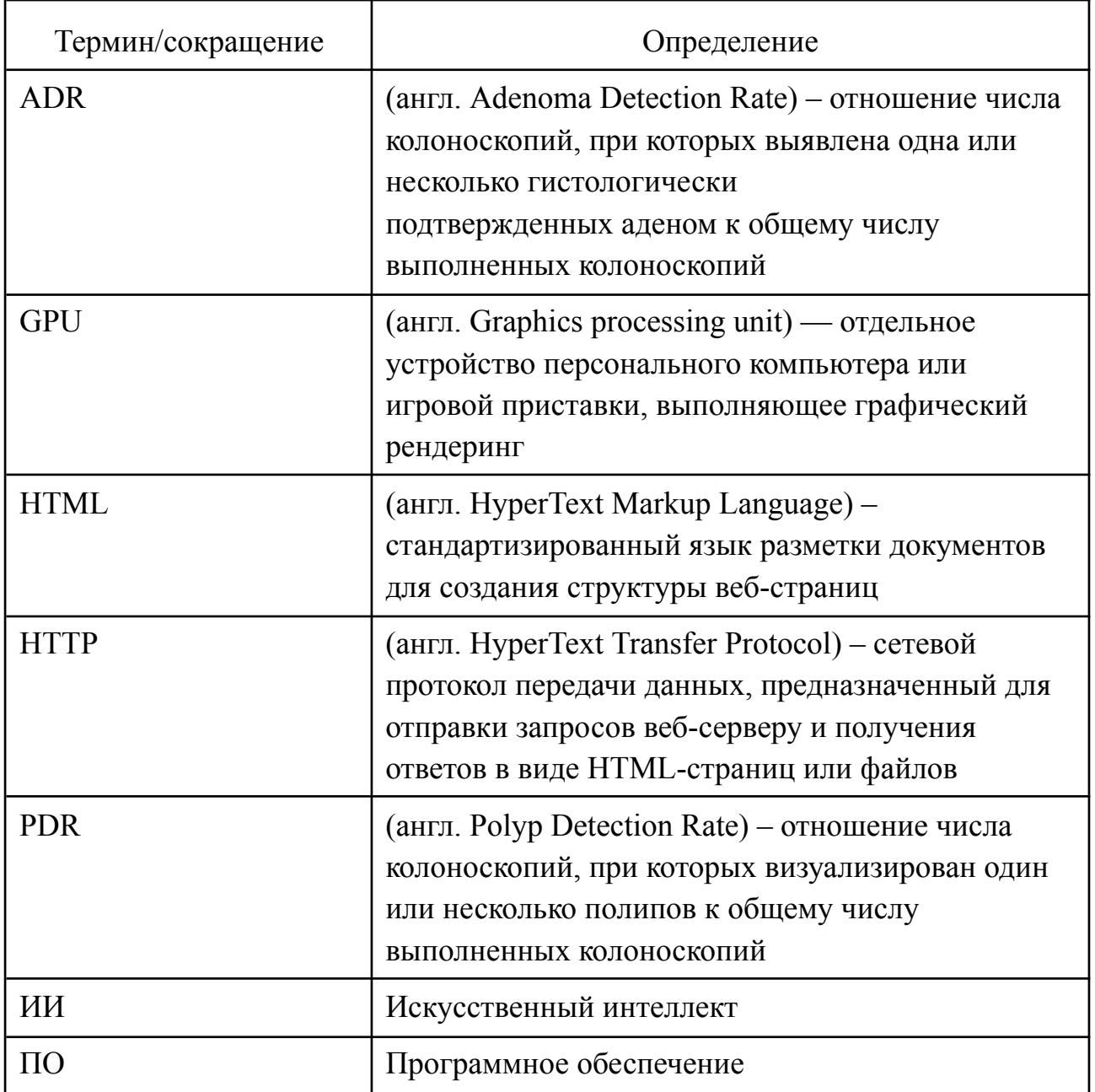

#### <span id="page-4-0"></span>1 **Общие сведения**

#### <span id="page-4-1"></span>**1.1 Наименование программного обеспечения**

Программное обеспечение ArtInCol, Система.

#### **1.2 Краткое описание возможностей средства автоматизации**

<span id="page-4-2"></span>ArtInCol предназначен для автоматизированного детектирования новообразований в видеопотоке с цифровых аппаратов колоноскопии при эндоскопической диагностике внутренней поверхности кишечника. Детектирование осуществляется с помощью технологий искусственного интеллекта (компьютерное зрение).

Использование ArtInCol обеспечивает повышение среднего качества проведения процедуры колоноскопии за счет уменьшения количества как необоснованных удалений гиперпластических полипов, так и оставлений неоплазий со злокачественным потенциалом – как следствие способствует выбору корректной тактики лечения.

### <span id="page-4-3"></span>1 **Назначение и условия применения**

#### **1.1 Задача**

<span id="page-4-4"></span>Колоноскопия – золотой стандарт комплексной диагностики предраковых состояний и новообразований толстой кишки. Пациенты с колоректальным раком составляют около 10% от всех пациентов с онкопрофилем (400 тыс. пациентов). Каждый 20-й человек рискует столкнуться с раком толстой кишки, при этом шанс выздороветь при ранней диагностике – 90%.

Задача детекции эпителиальных образований при колоноскопии является целевой при проведении исследования и отражается в основном показателе качества выполненных эндоскопий: количества выявленных образований (показатели Adenoma Detection Rate (ADR) и Polip Detection Rate (PDR)). При этом на этот показатель влияет не только опыт эндоскописта, так его внимательность и концентрацию.

#### **1.2 Потенциальные пользователи Решения**

<span id="page-4-5"></span>Целевой аудиторией проекта являются врачи-эндоскописты, выполняющие диагностическую колоноскопию на цифровых колоноскопах различного уровня.

В год в Российской Федерации выполняется около 1 млн. исследований.

Количество колоноскопов – более 7000. Число врачей-эндоскопистов – более 5000.

#### Основные процессы, подлежащие автоматизации  $1.3$

<span id="page-5-0"></span>Основным вариантом использования Системы врачами-эндоскопистами является работа с исследованием в синхронном режиме (во время проведения исследования):

Пользователь с помощью колоноскопа проводит исследование с  $\overline{1}$ обработкой видеопотока, основанной на технологиях искусственного интеллекта, оставляет пользовательские метки и снимки, просматривая экран на стойке колоноскопа, в том числе ориентируясь на подсказки интерактивного модуля - рамки, оконтуривающие зоны интереса и находки. Пользователь может добавлять метки врача, включать и останавливать запись видео, включать и выключать отображение рамок;

При завершении исследования Система автоматически сохраняет  $2)$ результаты проведения исследования на жестком диске устройства, на котором установлена Система.

#### Условия применения ПО в соответствии с назначением  $1.3$

### <span id="page-5-2"></span><span id="page-5-1"></span>1.3.1 Внешнее окружение и технологии в части средств сопряжения с оборудованием и обработки видеопотока

C++, OpenCV, Visual Studio Code.

Реализация на языке программирования С++. Ядром приложения, обрабатывающим видеопоток является мультимедийный фреймворк gstreamer. За обработку кадров и отрисовку разметки отвечает OpenCV. Взаимодействие с ML (на языке python) реализуется при помощи библиотеки python.h. HTTP клиент и сервер для реализации взаимодействия с бэкендом реализуются на основе библиотеки httplib. Для интеграции зависимостей используется Boost DI. Парсинг json файлов конфигурации реализуется с использованием библиотеки nlohmann. Для взаимодействия с хранилищем MinIO используется AWS SDK.

## <span id="page-5-3"></span>1.3.2 Внешнее окружение и технологии в части искусственного интеллекта

Python 3.8.10, PyTorch, TensorRT, CUDA, PyCUDA, JetPack, ONNX, ClearML, YOLOv5, OpenCV, SORT, FilterPy, imageio, shapely, scikit-image, scikit-learn, norfair, motpy, pandas, seaborn, matplotlib, scipy, ffmpeg, numpy, psutils, tempfile, jupyter-notebook, poetry, Docker containers for Windows, vscode, WSL.

Реализация на языке программирования Python с использованием фреймворка pytorch для обучения модели на архитектуре YOLOv5. Трекинг экспериментов - ClearML. Модель переводится в формат ONNX и затем в формат engine для работы с библиотекой TensotRT на устройствах класса Jetson.

Инициализация модели (Singleton) и предсказание по кадру по запросу из приложения разрабатываемого на c++. Для взаимодействия c++ и python реализуются интерфейсы взаимодействия. Первоначальные эксперименты с последующей оценкой производительности, далее реализация для работы в режиме реального времени. Для фильтрации результатов работы модели YOLOv5 реализуется постобработка, включающая фильтрацию и сглаживание контурной рамки при помощи фильтра Калмана и алгоритма SORT.

#### 1.3.3 Аппаратная платформа

<span id="page-6-0"></span>Для развертывания ПО ArtInCol предоставляется масштабируемая и отказоустойчивая аппаратная платформа,  $\mathbf{c}$ применением технологий виртуализации и контейнеризации, которая базируется на применении серийно выпускаемого оборудования, обеспечивающего исправное функционирование Системы при заданных требованиях по надежности.

Функциональный компонент Интеллектуальный модуль ПО ArtInCol разворачивается на оборудовании со следующими характеристиками:

- $\overline{a}$ производительность ИИ: не менее 200 TOPS;
- количество ядер GPU: не менее 1792;
- максимальная частота GPU: не менее 930 МГц;
- количество ядер процессора: не менее 8;
- максимальная частота процессора: не менее 2,2 ГГц;
- память: не менее 32 ГБ;
- накопитель: не менее 64 ГБ.  $\sim$

#### Описание задач и функций ПО  $\mathcal{L}$

<span id="page-6-1"></span> $\Pi$ O Art $InCol$ состоит из одного функционального компонента. предоставляющего следующие функциональные возможности:

Перехват видеопотока при проведении исследования, его анализ и 1) дополнение выделением области интереса;

Взаимодействие с пользователем при проведении исследования:  $(2)$ 

- Установка метки на кадр;
- $\mathbf{r}$ Включение и выключение записи видео:
- Скрытие и отображение рамки детектируемого образования;

<span id="page-6-2"></span>Сохранение видеозаписи исследования со сделанными метками по  $3)$ окончанию исследования

#### $\overline{2}$ Входные данные

Входными данными являются:

видеопоток с колоноскопа;

- команды врача (сигнал с устройства управления).

#### <span id="page-7-0"></span>3 **Выходные данные**

Выходными данными являются:

- полная видеозапись исследования;
- временные метки, сделанные врачом при осмотре;

- временные метки, сделанные системой при обнаружении вероятных новообразований;

- координаты рамок детектируемых образований модуля;
- идентификатор модуля;
- логи работы модуля в процессе проведения исследования.